## *Revised Syllabus of Courses of B.Com. (***Banking & Insurance***) Semester IV SYBBI Ability Enhancement Course (AEC)*

## *4. Information Technology in Banking and Insurance*

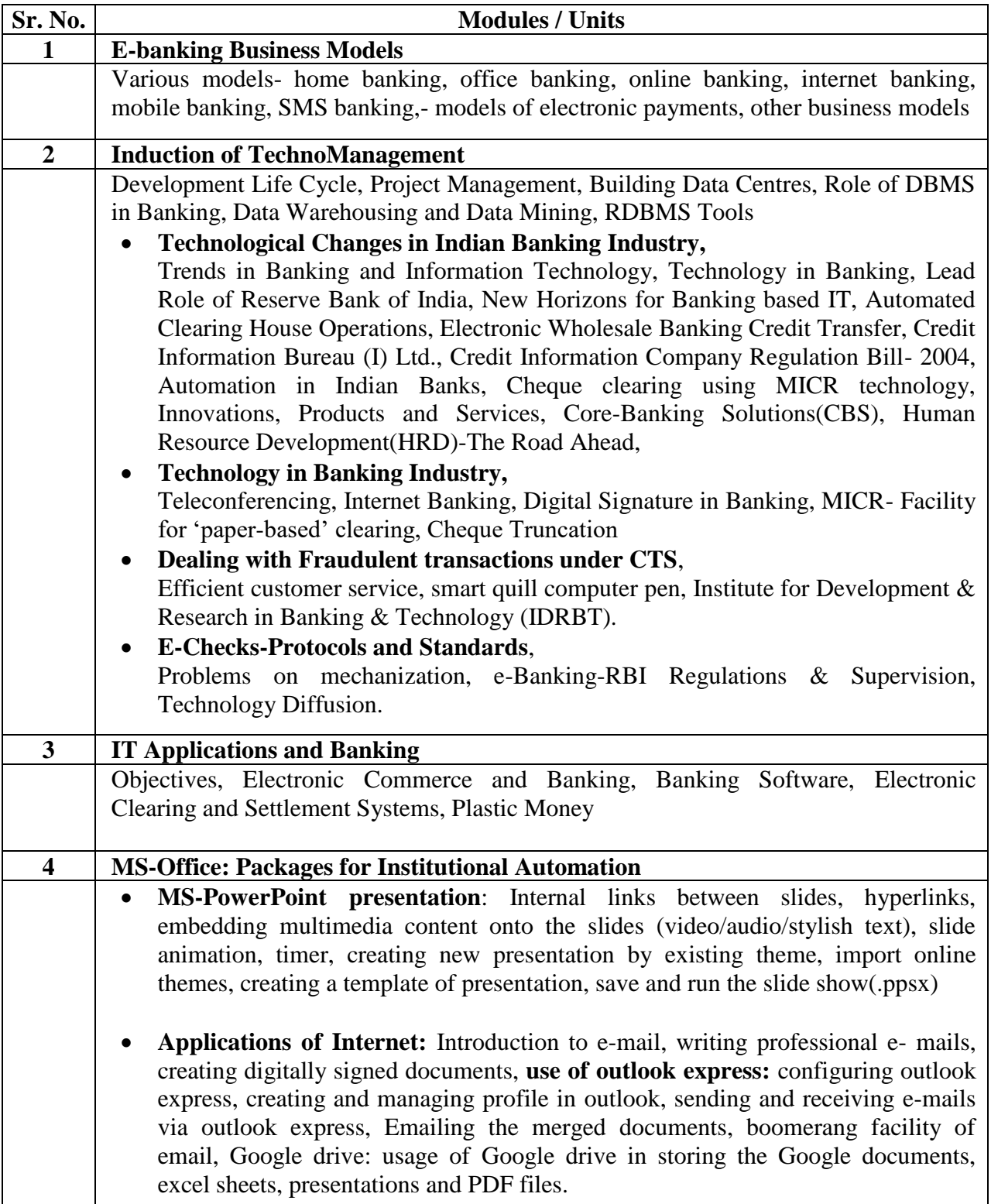